# **Addendum to ACH550-UH User's Manual Rev G (3AUA0000004092) ACH550-PCR/PDR User's Manual Rev A (3AUA0000031590) ACS550-U1 User's Manual Rev F (3AUA00000001418) ACS550-PX User's Manual Rev D (3AUA0000012131)**

## **Maxiumum Wire Size Capacities and Tightening Torques for Power Connection Terminals**

The change of the base drive power terminal block used in some ACH550 abd ACS550 units results in a change to the maximum wire size and tightening torque information shown in the above referenced User's Manuals

### **Drive's Power Connection Terminals**

The following table provides specifications for the drive's power connection terminals and replaces the table in the ACS550-U1 and ACH550-UH User's Manuals.

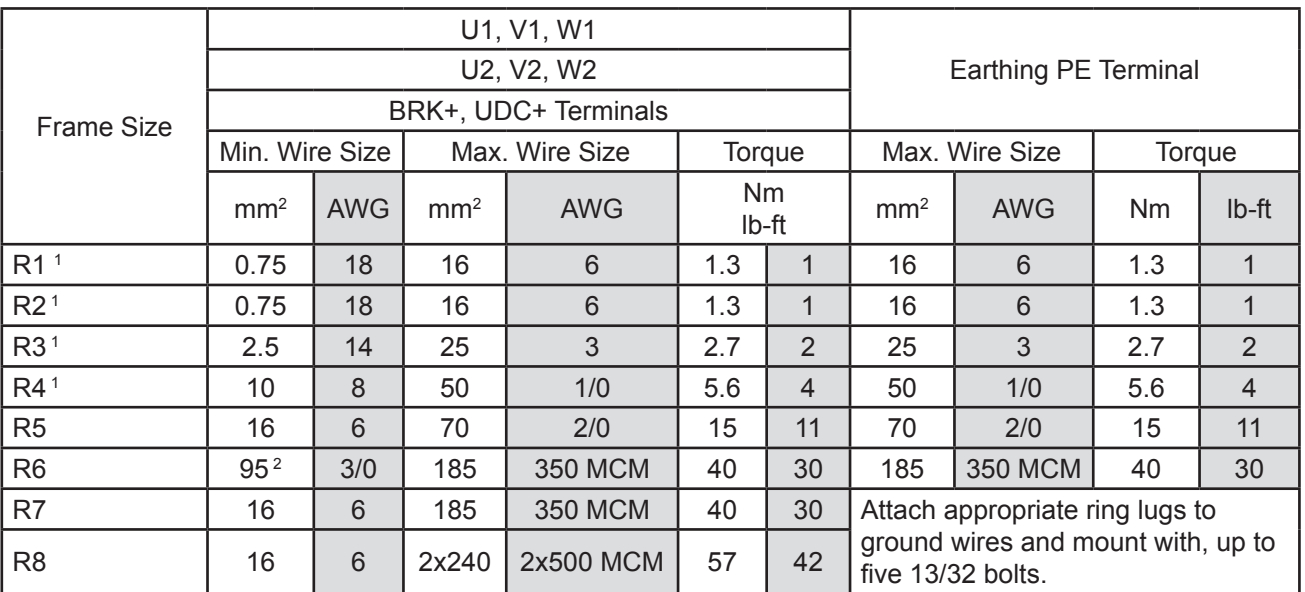

1. Do not use aluminum cable with frame sizes R1…R4.

2. See the following section for smaller wire sizes on frame size R6.

The Motor Terminal data contained in the Power Connection Terminals section of the ACS550-PC/PD and ACH550-PCR/PDR User's Manuals is replaced with the information contained in the above table.

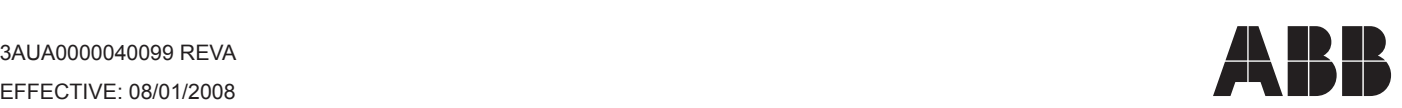

## **Addendum to ACH550-UH User's Manual Rev G (3AUA0000004092) ACH550-PCR/PDR User's Manual Rev A (3AUA0000031590) ACS550-U1 User's Manual Rev F (3AUA00000001418) ACS550-PX User's Manual Rev D (3AUA0000012131)**

#### **Derating**

The drives load capacity (current) must be derated for certain situations, as defined below. When the drives output current is derated for the below situations, you must also change parameter 2003 (MAX CURRENT) from the default value of 1.8 x  $I_{2n}$  to not more than the derating factor x  $I_{2n}$ . Operation of the drive above this de-rated value will cause nuisance trips and subsequent drive failure. It is also recommended that parameter 2017 (MAX TORQUE 1) be changed from the default value of ±300% to a value commensurate to the desired maximum torque for the machine or process.

#### Single phase supply derating

For 208...240V series drives (ACx550-xx-xxxAx-2), a single phase supply can be used. In this situation, the drives continuous output current  $I_{2n}$  for normal duty or  $I_{2nd}$  for heavy duty) must be reduced by a factor of 50%. When commissioning the drive, ensure the motor nominal current entered into parameter 9906 (MOTOR NOM CURR) is equal to or less than the derated continuous output current based on connection to a single phase supply.

Note: For additional information regarding derating for ambient temperature and altitude refer to this section in the user's manual.

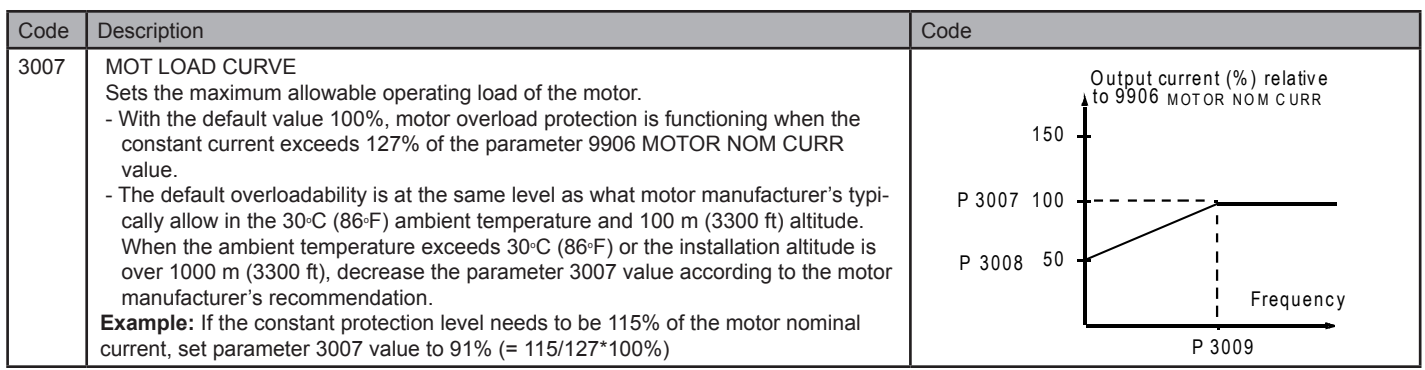

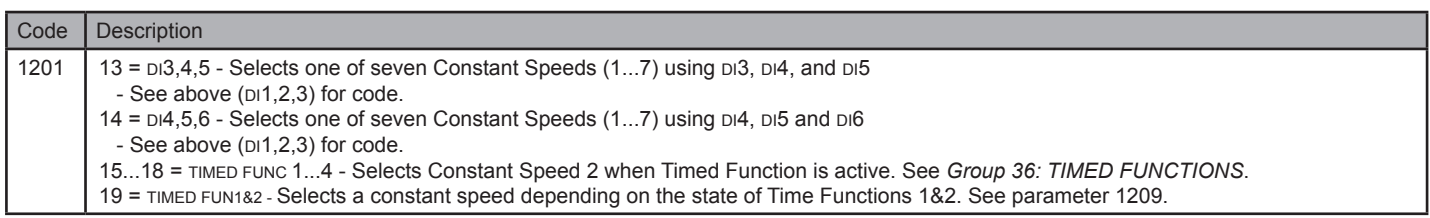

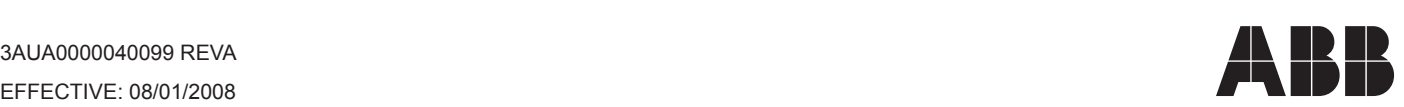